## Periodo\_Descuento\_Ahorro

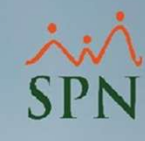

 $\mathbf{1}$ 

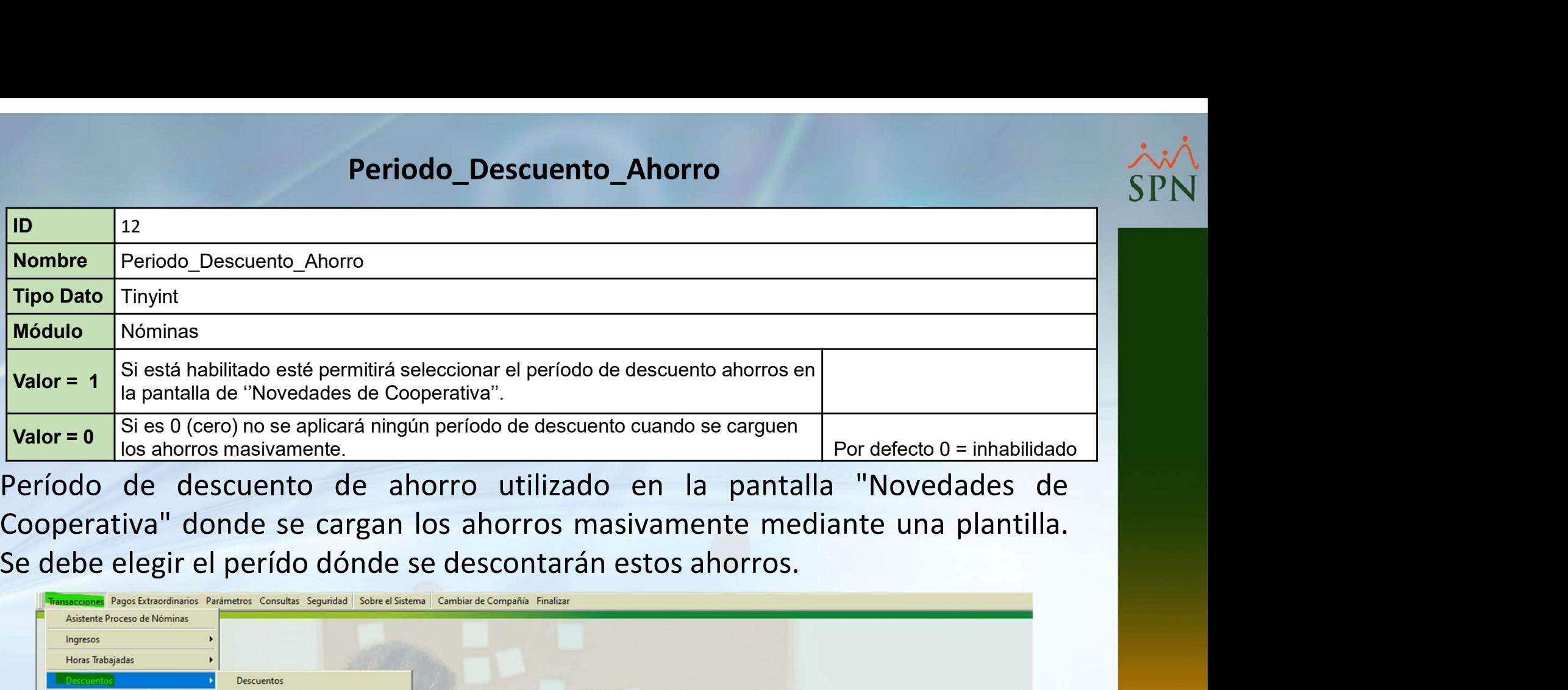

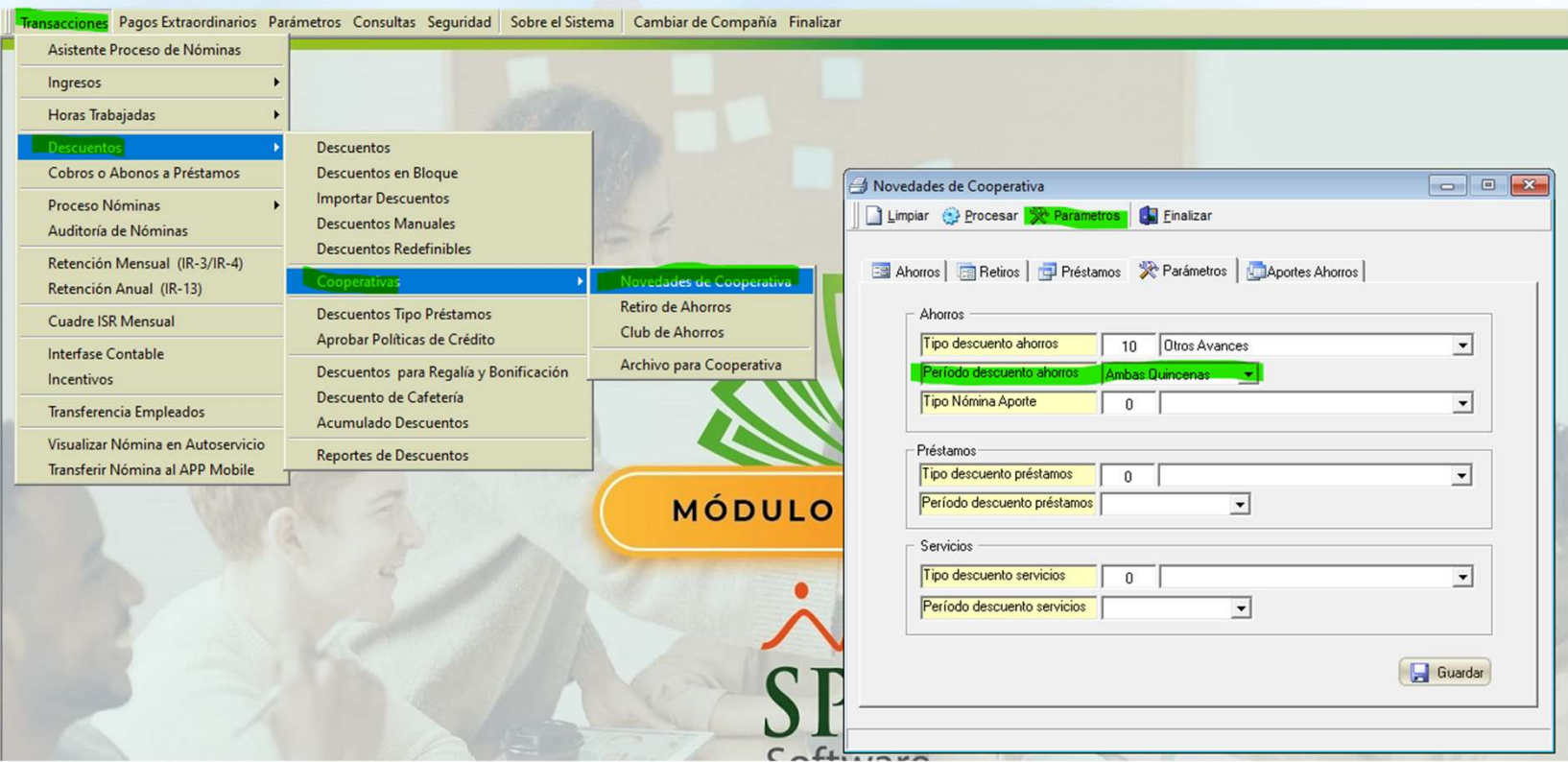